**Tabs For Word Crack Keygen For (LifeTime) (Updated 2022)**

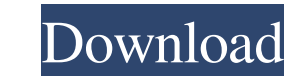

### **Tabs For Word Torrent Free [Updated-2022]**

Create multiple tabs in Microsoft Word · Show tabs on top or bottom · Make tabs or tabs on left or right side of workspace · You can make the tabs visible · Adjust tab behavior for different activities · You can customize configure keyboard shortcuts · You can setup favorites · Tabs are saved as groups · Change color settings for tabs, group name and tab background color · Set font style, size and color for tabs · Customize mouse action to of tab bar · Close all tabs in multiple document by middle mouse click · You can show tabs on top or bottom · Tab group supports drag and drop · Assign keyboard shortcuts to tabs, as well as group name and tab background · load favorites from the program window · You can close multiple tabs from left, right, top or bottom of tab bar · You can modify the tab style and tab layout · Customize the tab toolbar and toolbar icon settings · You can mouse action to go to tabs · You can use double-click to open tabs · You can set keyboard shortcuts for tabs · You can set keyboard shortcuts for switching tabs · You can hide tabs from tab bar · You can hide tabs from tab tab color · You can set selected tab color · You can change tab color · You can change tab background image itle font · You can change tab background image · You can set selected tab background image · You can change group font size · You can change group name color · You can change group name color · You can assign keyboard shortcut to change groups · You can customize tab label text size · You can show tab label text · You can modify tab l · You can modify tab label image color · You can add tab label image · You can modify tab label image scale · You can modify tab label image border · You can modify tab label image border color · You can add tab label imag

### **Tabs For Word [Updated-2022]**

KEYMACRO is an easy to use macro recorder that will record your keyboard actions and store them in a database that is accessible from any computers. With its ability to record your keyboard actions, you can get what you wa application, and if you don't find a feature useful, you can always add it. Tabs for Word Download With Full Crack is a great tool to manage your multiple documents in one Word window. Its great features will allow you to Team Empire Install Tabs for Word Tabs for Word: (Please note that software description may vary from the one provided above) You might also be interested in... The software provides you with an easy-to-use and intuitive t window. Its great features will allow you to easily open, manage and work on multiple documents at the same time. Handy Utilities for Windows About the software Handy Utilities for Windows About the software Handy Utilitie experience, then it is very important to use the best software to get your computer in the best possible condition. And because the PC market is quite confusing, there are many different programs that you might find useful results. Handy Utilities for Windows provides you with a set of powerful tools that will help you keep your computer updated with the latest software and drivers and optimize it at the same time. It is a package that you w date and ready to work at its best. The program is a great tool to optimize your computer, helping you to make it work with all the best features and components it has to offer. You can quickly and easily update the instal optimize your system so it runs better and faster. The software is equipped with some very powerful tools that will make it easy for you to update your system and keep it optimized and safe from malware. You can also take Utilities for Windows is a great tool to optimize your system and make it work at its best. It is a package that will help you keep your computer in good condition and optimize it as 77a5ca646e

## **Tabs For Word Crack With License Key Free [Latest]**

KEYMACRO is a Windows tool that can automatically create macros for any application. In Microsoft Office, you can create custom macros for programs that don't have built-in support, such as Microsoft Word or Excel. If you use this tool to automatically create macros. Keymacro Features: Automatically create macros for any program, regardless of the application's development language Keeps macros up to date automatically, without additional e can specify a file location when you use the software Support for any Windows application, including Office applications, browsers, FTP and other programs You can use it to run programs, FTP files, URLs, and other data fro Chrome - How to clear the Click Tracking Data on Google Chrome Safari 5.1 for Mac - How to Clear the Click Tracking Data in Safari The clearClick Track settings in Google Chrome -- Simple Steps to Remove Click Tracking Dat websites are great, there are a few that create a button on your browser that is designed to collect information about your activity. This data is normally displayed as an icon that looks like a plus (+) sign. This informa viewed How long you spend on each page This data is stored in a database that is used for advertising purposes. If you are using Google Chrome, you should be able to change the location where this information is stored in Privacy settings. You will need to navigate to the Privacy and Security section, and then select Content Settings. From there, you will need to scroll down and select Cookies. Here, you will find a list of all the cookies "Delete all Cookies" button. You may also want to know about Click Tracking on Internet Explorer - Click Tracking Web Page A new technique being used on certain websites is called click tracking. It's a form of advertising tracking is used to find out more about your surfing habits. By using an invisible picture or graphic, the site collects information about how you use its website. Click tracking will usually store information about: The w

Microsoft Tabs for Word is a handy and intuitive add-in that allows you to view multiple documents in the same Word window, as tabs. It is intuitive, and you can customize the look and behavior of tabs. Publisher Release D your computer must meet the system requirements listed below. If your computer meets the minimum system requirements listed below, the program will run on it.--- abstract: 'We consider the problem of learning low-rank matr reproducing kernel Hilbert space (RKHS). In particular, we are interested in the learning scenario where both the number of samples and the ranks of the underlying matrices are small. We show that, under mild conditions, t solution of the program can be written in closed form and efficiently computed. We provide extensive numerical evidence that the solution is also robust, both in terms of ranks and of sample sizes.' author: - | Paolo Piano Berkeley bibliography: -'references.bib' title: Learning low rank matrices from projections into reproducing kernel Hilbert spaces --- Q: Android and TensorFlow - YOLOv3 Unable to generate keys I have an error in Tensorflo error. "Unable to generate keys". What does this mean? I have noticed that this error only occurs when I try to create a YOLO object. I tried multiple ways to resolve this error. For example I tried using the model downloa scratch using the image downloaded from github.com/tensorflow/tensorflow/tree/master/tensorflow/examples/android/tensorflow\_demo.git. Here is my code. public class JavaObject { public static void main(String[] args) throws AndroidJNIHelper.isDeviceAvailable(); Log.d("Yolo","Here"); // Create the TF interpreter on the device // (works only when there's no error)

## **What's New in the?**

# **System Requirements For Tabs For Word:**

Windows 7 (32bit or 64bit) 1024 MB RAM DirectX 8.0 compatible video card Keyboard and mouse Internet connection for multiplayer games Introduction In the second series of our GOTY awards, we're taking a look at the Best St previous years, we've had a wide variety of genres represented, so this year we're taking a more strategic approach and limiting the candidates to games of just one genre. For a review that shows off the

<https://colegioalbertsonsslp.com/wp-content/uploads/2022/06/mykfint.pdf> <https://kramart.com/just-word/> <https://keralaproperties.net/wp-content/uploads/2022/06/birdlan.pdf> [https://thesciencestations.com/wp-content/uploads/2022/06/Comic\\_Collector\\_Live.pdf](https://thesciencestations.com/wp-content/uploads/2022/06/Comic_Collector_Live.pdf) [https://www.habkorea.net/wp-content/uploads/2022/06/Free\\_SVG\\_Converter.pdf](https://www.habkorea.net/wp-content/uploads/2022/06/Free_SVG_Converter.pdf) <https://bagnato440yst.wixsite.com/livephote/post/lenovo-controller-15-0-261-0-with-full-keygen-x64-latest> <http://depotterschaijk.nl/2022/06/06/wikipedia-lookup-pidgin-plugin-with-registration-code-win-mac/> <https://midatlanticherbaria.org/portal/checklists/checklist.php?clid=62759> <https://httpsmyservo.com/wp-content/uploads/2022/06/rosaroz.pdf> <http://freemall.jp/audio-pitch-filter-crack-keygen-free.html>